**Inhaltsverzeichnis** 

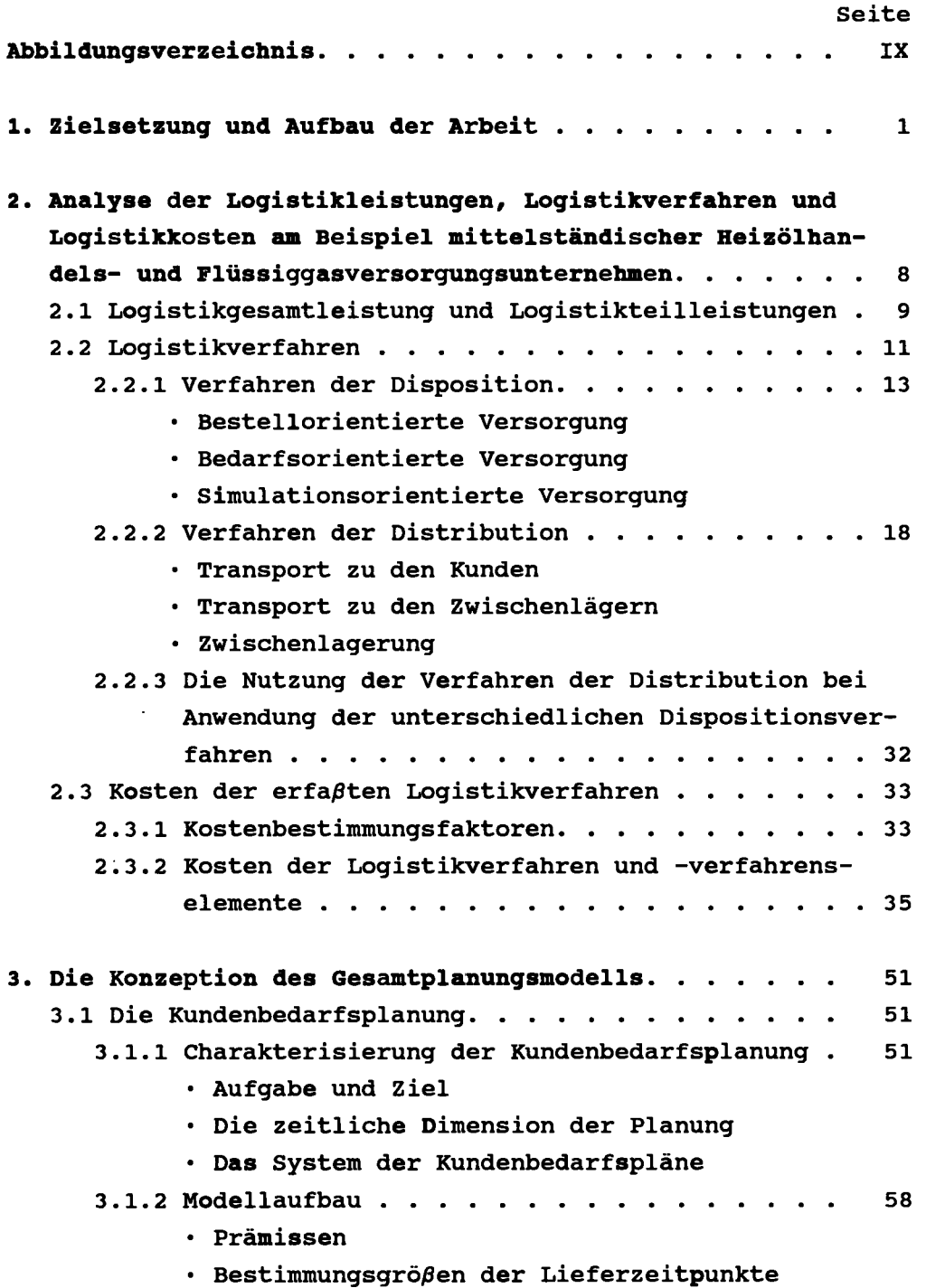

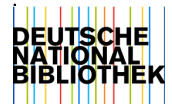

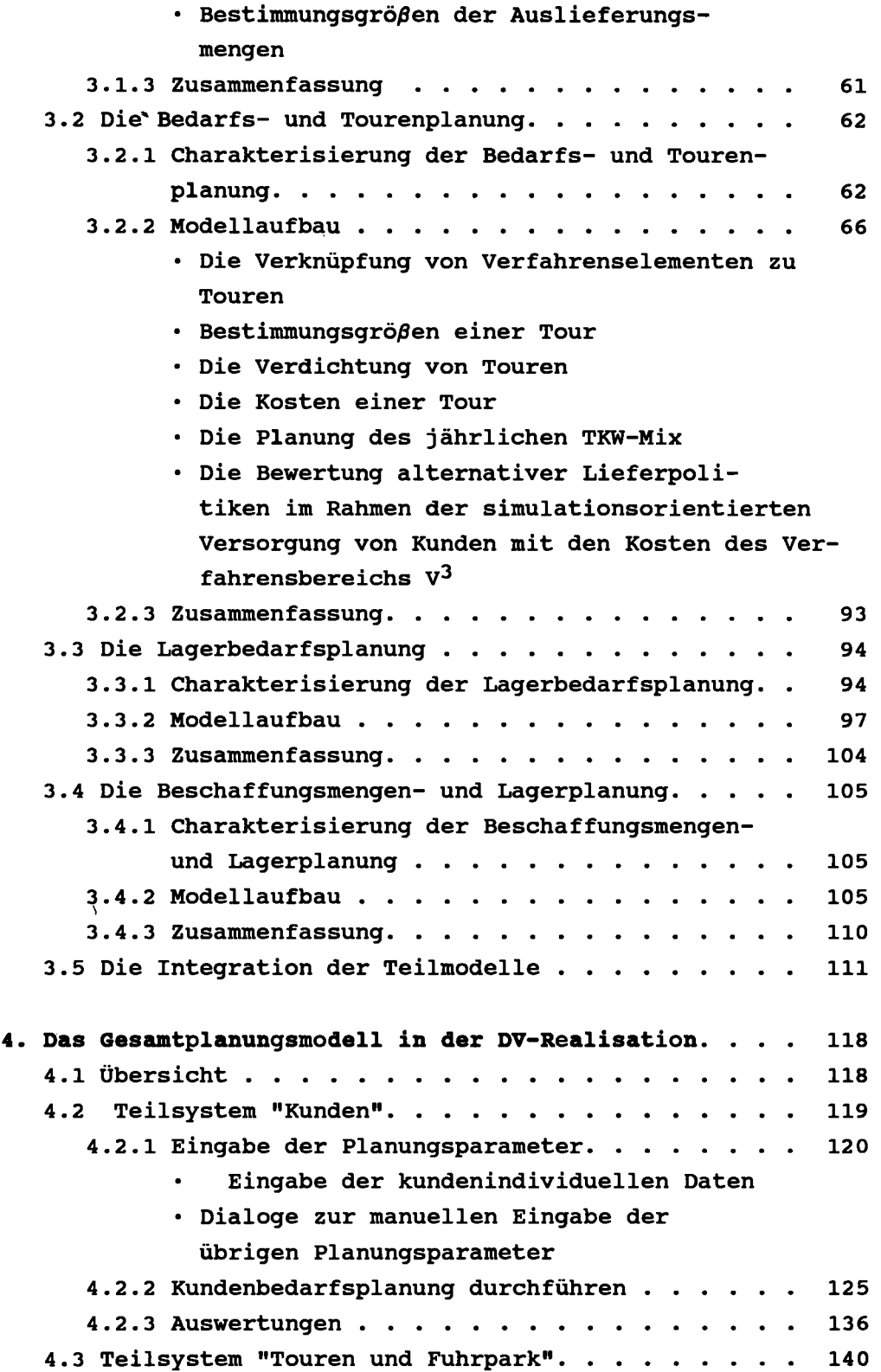

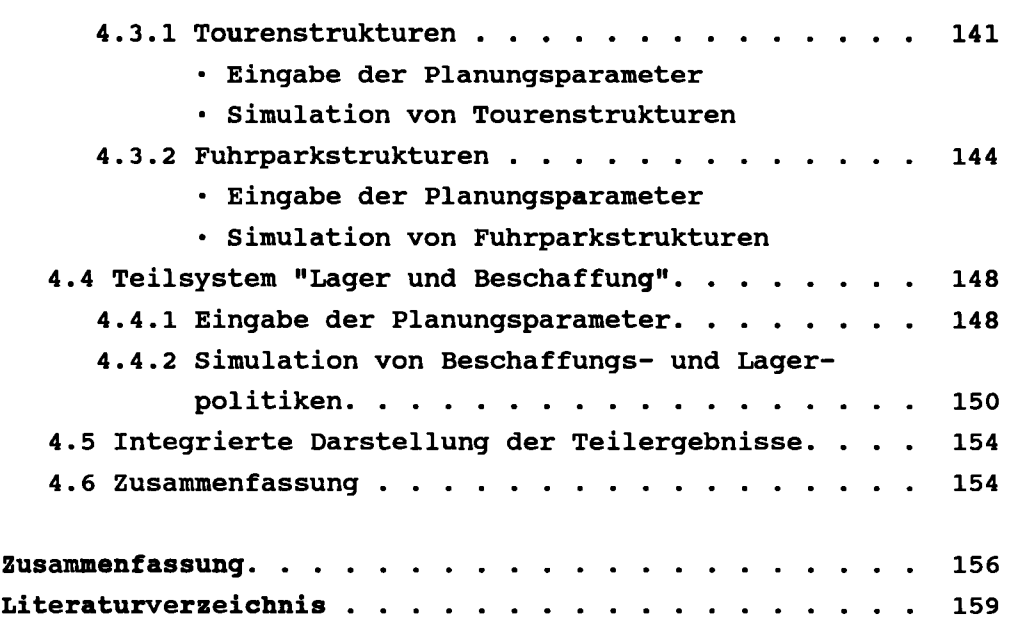

 $\mathcal{A}^{\text{max}}_{\text{max}}$